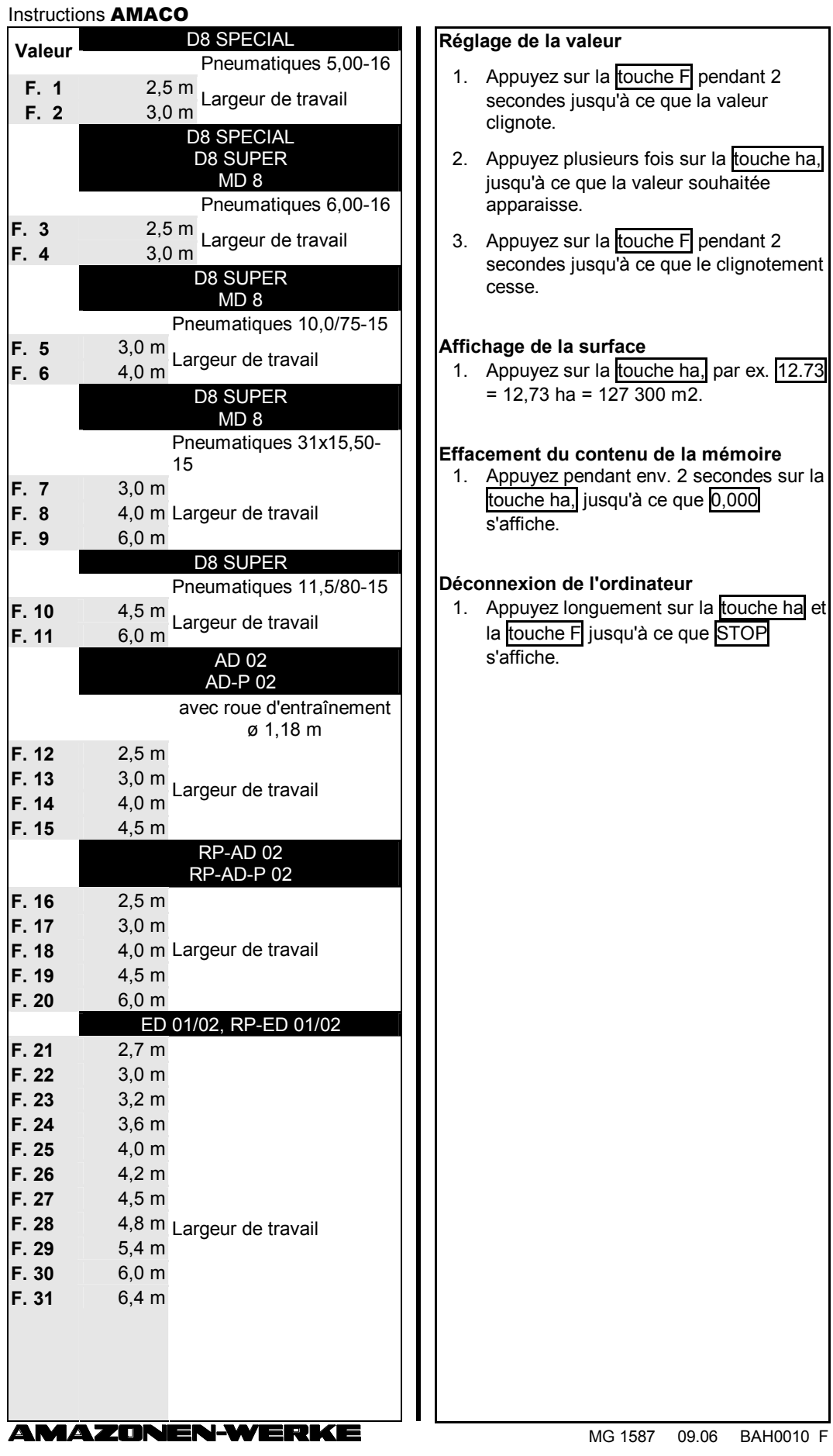

## Instructions AMACO

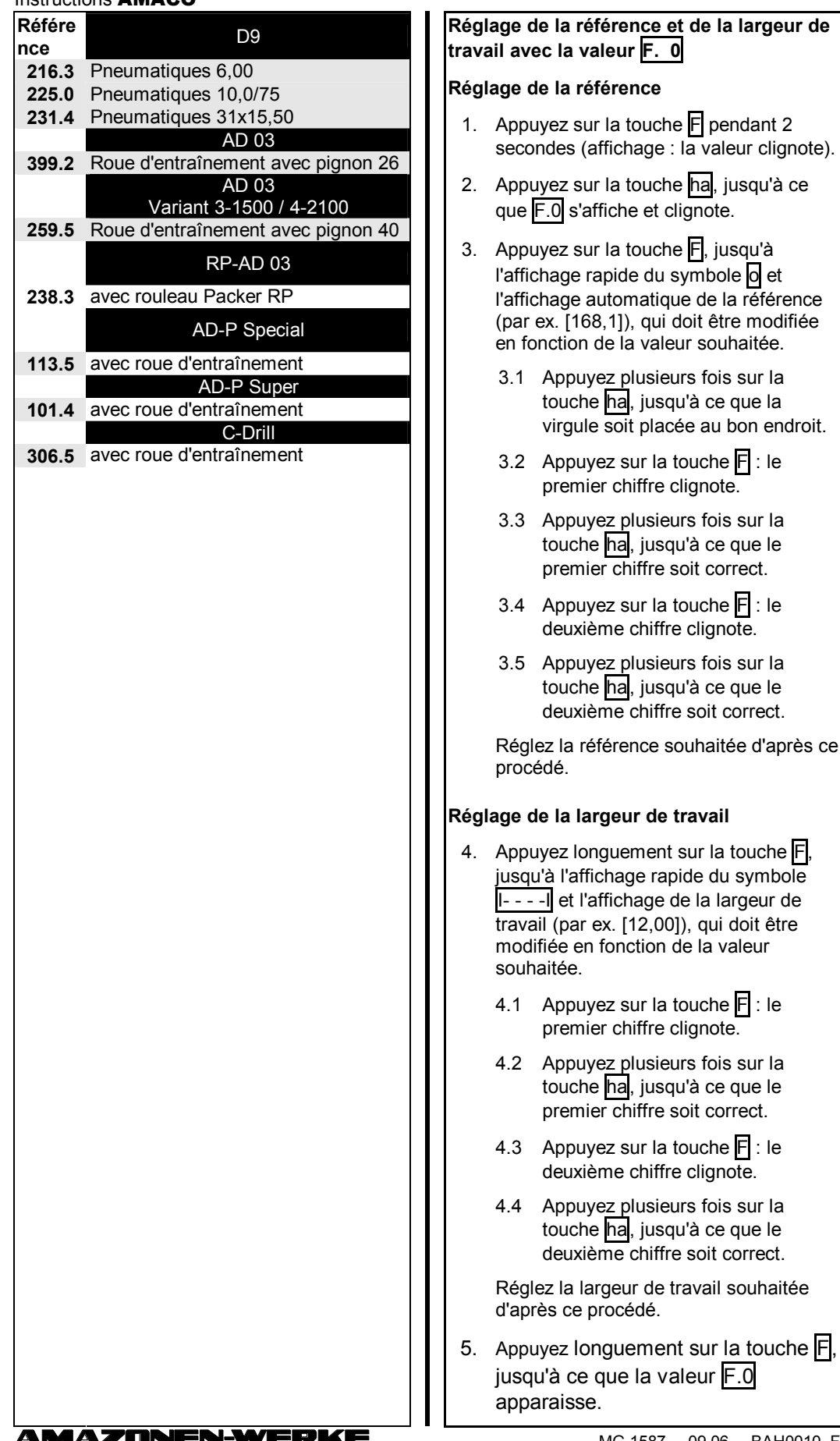

MG 1587 09.06 BAH0010 F

doit être